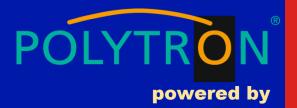

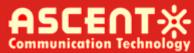

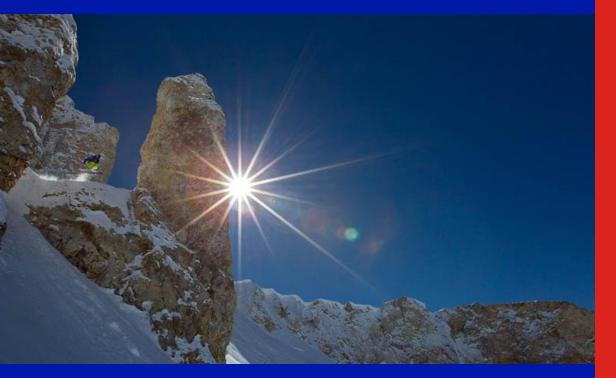

ACT AT5100 1 GHz DMOD Optical Transmitter

Quick Reference Guide

**Revision B** 

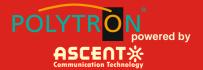

## ACT AT5100 1 GHz Direct Modulation Optical Transmitter

## **Quick Reference Guide**

ACT Document Number: ACT AT5100 DMOD Transmitter

Quick Reference Guide Revision B

Copyright © 2018 Ascent Communication Technology Limited.

All rights reserved. Reproduction in any manner whatsoever without the express written permission of Ascent Communication Technology is strictly forbidden.

This document is produced to assist professional and properly trained personnel with installation and maintenance issues for the product. The capabilities, system requirements and/or compatibility with third-party products described herein are subject to change without notice.

For more information, contact ACT: <a href="mailto:support@ascentcomtec.com">support@ascentcomtec.com</a>

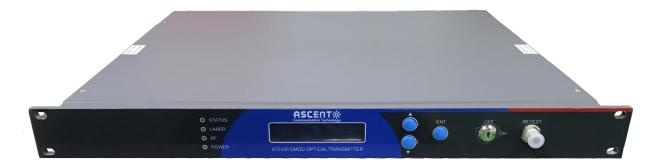

#### **Revision History**

| Revision | Date       | Reason for Change  |
|----------|------------|--------------------|
| Α        | 04/20/2018 | Initial release    |
| В        | 05/21/2018 | Updated formatting |

POLYTRON powered by ASCENT\*

## **Table of Contents**

| Precautions                           |
|---------------------------------------|
| 1 Introduction                        |
| 1.1 Overview 7                        |
| 1.2 Features ······ 7                 |
| 1.3 Specifications 8                  |
| 1.4 Models and Options ······ 9       |
| 2 Installation 10                     |
| 2.1 Equipment Inventory 10            |
| 2.2 Packaging and Transportation 10   |
| 2.3 Power and Cooling Requirements 10 |
| 2.4 Installation and Adjustment 11    |
| 2.5 Front Panel Operation 12          |
| 2.6 Rear Panel Operation 13           |
| 3 Technical Description 14            |
| 3.1 Overview 14                       |
| 3.2 Physical Description 14           |
| 3.3 AGC Operation 14                  |
| 3.4 ITU Frequency Grid ······ 15      |
| 4 Software Description – Operation 16 |
| 4.1 Web Management ······ 16          |
| 4.2 Device Status Submenu ······ 19   |

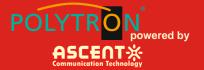

| 4.3 Device Settings Submenu······ 20 |
|--------------------------------------|
| 4.4 Alarm Status ······ 20           |
| 4.5 Alarm Properties ·······21       |
| 4.6 Network Settings                 |
| 4.7 Change Password ······ 22        |
| 4.8 Reset Settings                   |
| 5 Setup Menu 23                      |
| 6 Troubleshooting                    |
| 6.1 Fiber Optic Maintenance 26       |
| 6.2 Troubleshooting Conditions 26    |
|                                      |

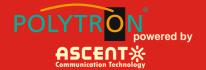

## **Precautions**

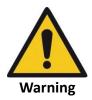

Exposure to class 1M laser radiation is possible. Access should be restricted to trained personnel only. Do not view exposed fiber or connector ends when handling optical equipment.

- Ensure adequate cooling and ventilation as specified.
- - The installation and operation manual should be read and understood before units are put into use.
  - Always replace protective caps on optical connectors when not in use.
  - The typical connectors fitted are SC/APC 8°. Note: 8° angle polished connectors must be used.

#### Cleaning

Use only a damp cloth for cleaning the front panel. Use a soft dry cloth to clean the top of the unit.

Do not use spray cleaner of any kind.

#### Grounding

The Optical Transmitter should have good grounding with grounding resistance < 4 $\Omega$ .

According to the international standard, 220V plug in adopts tri-wire rule and the middle wire is the grounding wire.

Before connecting circuit, please use proper electric wire (#20AWG and more) to connect the grounding screw and the grounding frame. When use DC input power supply, the equipment chassis must be grounded.

#### Overloading

Overloading wall outlets and extension cords can result in a risk of fire or electric shock.

Use approved electrical cords.

#### Damage requiring service

Unplug unit and refer servicing only to Ascent Communication Technology qualified service personnel.

#### Servicing

Do not attempt to service this unit yourself. Refer all servicing only to Ascent Communication Technology qualified service personnel.

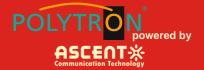

## **General Reminders and Warnings**

Review these reminders and warnings before you inspect and clean your fiber-optic connections.

#### Important reminders

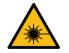

- Always turn off any laser sources before you inspect fiber connectors, optical components, or bulkheads.
- Always make sure that the cable is disconnected at both ends and that the card or pluggable receiver is removed from the chassis.
- Always wear the appropriate safety glasses when required in your area. Be sure that any laser safety glasses meet federal and state regulations and are matched to the lasers used within your environment.
- Always inspect the connectors or adapters before you clean.
- Always inspect and clean the connectors before you make a connection.
- Always use the connector housing to plug or unplug a fiber.
- Always keep a protective cap on unplugged fiber connectors.
- Always store unused protective caps in a resealable container in order to prevent the possibility of the transfer of dust to the fiber. Locate the containers near the connectors for easy access.
- Always discard used tissues and swabs properly.

#### Warnings

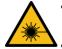

- Never use alcohol or wet cleaning without a way to ensure that it does not leave residue on the endface. It can cause damage to the equipment.
- Never look into a fiber while the system lasers are on.
- Never clean bulkheads or receptacle devices without a way to inspect them.
- Never touch products without being properly grounded.
- Never use unfiltered handheld magnifiers or focusing optics to inspect fiber connectors.
- Never connect a fiber to a fiberscope while the system lasers are on.
- Never touch the end face of the fiber connectors.
- Never twist or pull forcefully on the fiber cable.
- Never reuse any tissue, swab, or cleaning cassette reel.
- Never touch the clean area of a tissue, swab, or cleaning fabric.
- Never touch any portion of a tissue or swab where alcohol was applied.
- Never touch the dispensing tip of an alcohol bottle.
- Never use alcohol around an open flame or spark; alcohol is very flammable.

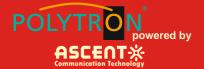

## **1** Introduction

### 1.1 Overview

ACT AT5100 1RU 1550nm Direct-Modulated (DMOD) Laser Transmitter offers a flexible and scalable optical transmission for high quality video in short, medium distance CATV networks. It was designed with high linearity and low chirp DFB laser, with built-in pre-distortion compensation and AGC close loop control for improved performance.

AT5100 DMOD series transmitters are capable of delivering analog and digital video transmission up to 15km, all Digital loading up to 40km and all QAM overlay up to 70km, with intuitive front panel LCD display to make operator's daily operation easier. The optical transmitter is packaged in a self-contained 19" sub-rack of 1 RU with universal mains power supply and SNMP management.

The optical output power level can be ordered at either 6 dBm, 9dBm or 10dBm with single or dual power supply for redundancy. Combined with ACT AT5100 EDFA optical amplifier, AT5100 DMOD transmitter provides the most cost-effective solution for short, medium FTTX deployment, IPTV, VOD and traditional CATV signal in HFC network.

### **1.2 Features**

- The transmitting modules of this machine adopt the imported DFB laser, the max output power can reach to 16 mW.
- The internal RF driving amplifier and controlling circuit of this machine can ensure the best C/N. The perfect and stable circuit of optical power output and controlling circuit of thermoelectric refrigeration device of laser module assure the user the best quality and stable working for a long time.
- Intelligent fan, it will run when the case temperature reaches 32 °C to 35 °C.
- With AGC/MGC control to ensure the stable output when different RF in.
- The internal micro-processor software has many functions such as laser monitoring, number display, trouble alarm and on-line management. Once the working parameter of the laser is out of the fixed range, there will be a red light glistening to alarm.
- The RS-232 standard connector makes it is possible to manage on line and monitor in another place.
- The machine adopts 19" standard shelf and it can work with the voltage from 90 VAC to 265 VAC or -48 VDC.

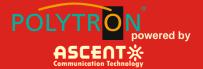

## **1.3 Specifications**

AT5100 DMOD 1550nm Direct-Modulated (DMOD) Laser Transmitter - 19" 1RU

| <b>RF</b> Specification              |                                                      |
|--------------------------------------|------------------------------------------------------|
| RF Bandwidth                         | 47 MHz to 862 MHz or 1002 MHz                        |
| RF Flatness                          | ±0.75 dB @ 47 MHz to 862 MHz                         |
| RF Input Level                       | 20 dBmV ± 2 dBmV                                     |
| RF Input Return Loss                 | ≥16 dB                                               |
| RF Input Impedance                   | 75 Ω                                                 |
| RF Test Point                        | -20 dB                                               |
| TV Channel Plan                      | 60 PAL channels, 80 NTSC channels                    |
| Link Performance                     |                                                      |
| CNR                                  | 50 dB (60 ch PAL, 15 km fibre, -1 dBm receive)       |
| СТВ                                  | -63 dBc                                              |
| CSO                                  | -57 dBc                                              |
| MER                                  | 39 dB (80 QAM256 channels within 47 MHz to 1002 MHz) |
| Optical Specifications               |                                                      |
| Wavelength                           | 1550 nm ± 5 nm and ITU Channels                      |
| Line Width                           | ≤1 MHz                                               |
| Optical Output Power                 | 6 dBm, 9 dBm, 10 dBm                                 |
| Optical Connector                    | SC/APC                                               |
| Optical Return Loss                  | 55 dB                                                |
| SBS Suppression                      | ≥17 dBm                                              |
| General Specifications               |                                                      |
| Management Interface                 | RJ45 Web & SNMP, RS232                               |
| Operating Temperature                | -5 °C to +65 °C                                      |
| Storage Temperature                  | -40 °C to +85 °C                                     |
| Power Supply                         | 90 to 265 VAC or 36 to 60 VDC                        |
| Power Consumption                    | ≤50 W (single power supply)                          |
| Operating Relative Humidity          | 5 % to 95 % RH (non-condensing)                      |
| Dimensions ( $W \times D \times H$ ) | 483 mm × 254 mm × 44 mm                              |
| Weight                               | 5 kg                                                 |
| Ship Weight                          | 5.5 kg                                               |
|                                      |                                                      |

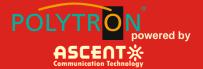

## 1.4 Models and Options

| AT5000 DMOD Series       | Description                                                                                                |
|--------------------------|----------------------------------------------------------------------------------------------------|
| AT-51-DMOD-00-06-M-SC-AC | AT5100 DMOD TX 1RU 1550±5nm, 6 dBm output, 1002 MHz, analog channels up to 10 km, SC/APC, Single AC Power  |
| AT-51-DMOD-00-06-L-SC-AC | AT5100 DMOD TX 1RU 1550±5nm, 6 dBm output, 1002 MHz, analog channels up to 15 km, SC/APC, Single AC Power  |
| AT-51-DMOD-21-06-M-SC-AC | AT5100 DMOD TX 1RU ITU Ch 21, 6 dBm output, 1002 MHz, analog channels up to 10 km, SC/APC, Single AC Power |
| AT-51-DMOD-21-06-L-SC-AC | AT5100 DMOD TX 1RU ITU Ch 21, 6 dBm output, 1002 MHz, analog channels up to 15 km, SC/APC, Single AC Power |

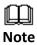

Contact ACT for additional product variations on output power, 1 GHz, specific ITU channels, optical connectors etc.

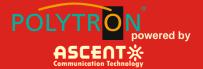

## 2 Installation

### **2.1 Equipment Inventory**

On receiving your new AT5100-DMOD, you should carefully unpack and examine the contents for loss or damage that may have occurred during shipping. Refer to warranty registration if loss or damage has occurred. The AT5026-DMOD should consist of the following:

| Qty | Description                      |
|-----|----------------------------------|
| 1   | AT5100-DMOD unit                 |
| 1   | Key for switching laser ON / OFF |
| 1   | Test report                      |
| 1   | Power supply cord                |

1 Product User Manual (Optional)

### 2.2 Packaging and Transportation

Keep all AT5100-DMOD packing boxes and packaging for future transport.

Use only the original AT5100-DMOD packaging when transporting. This packaging has been specifically designed to protect the equipment.

### 2.3 Power and Cooling Requirements

The AT5100-DMOD requires a mains input of 90  $V_{AC}$  to 265  $V_{AC}$  at 50 to 60 Hz. The unit will automatically adjust the power conversion for inputs within these ranges, with no switch setting or other user intervention. Power consumption of the unit is 50 W maximum.

The transmitter is designed to operate with an ambient temperature of -5  $^{\circ}$ C to +65  $^{\circ}$ C with humidity up to 95 %. Free ambient air should be maintained around all sides of the unit. Care should be taken to ensure that the air flow around the unit is unrestricted.

The AT5100-DMOD should have a minimum ventilation clearance of 1 RU above and below the transmitter.

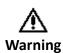

DO NOT expose AT5100-DMOD to conditions which would permit condensation to form on the inside of the transmitter. DO NOT operate AT5100-DMOD outdoors.

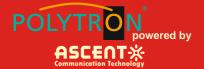

## 2.4 Installation and Adjustment

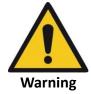

Exposure to class 1M laser radiation is possible. Access should be restricted to trained personnel only. Do not view exposed fiber or connector ends when handling optical equipment.

The following steps explain how the AT5100-DMOD is to be installed.

- 1. Unpack the transmitter and inspect the unit as stated in **Section 3.1**.
- 2. Locate the transmitter in a 19" cabinet ensuring adequate ventilation and space for accessing the rear ports and front-panel keypad.
- Before connecting AC power to the unit, make sure that the LASER ON/OFF key is switched OFF (front panel).
- 4. Use the supplied power cord to apply mains power to the transmitter.
- 5. Switch the AC power ON (switch located on the rear panel).

The ALARM LED will light red.

The LCD will light and display "Model: AT5100-DMOD" and "KEY OFF" on start up.

6. Switch on the laser using the key switch.

Front panel shows "KEY ON...", Laser status LCD turns green from red, the unit enters selfchecking, after checking it enters working status, display "Descriptor"

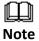

Allow 15 minutes for the transmitter to reach its stable operating temperature. Do not connect the optical ports to the network or start aligning your system until then.

- Before connecting an RF signal, check that the power input level is within the acceptable range. Refer to Section 2 for details.
- 8. Connect a matrix generator or head-end RF signal.

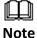

The default control mode is AGC. The modulation control mode displayed in the main menu is RF Mode = AGC.

9. Connect a fiber patch-cord from optical port to an optical power meter and verify the LCD reading matches your power meter reading.

When the ALARM LED shows green, the transmitter is ready for full operation.

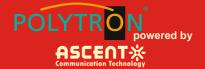

## 2.5 Front Panel Operation

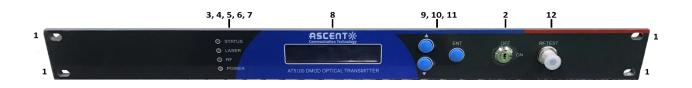

| Port  | ltem            | Description                                                       |
|-------|-----------------|-------------------------------------------------------------------|
| 1     | Mounting Points | Holes for securing unit to rack3                                  |
| 2     | LASER ON/OFF    | Key switch for laser activation                                   |
| 3     | LASER           | Laser indicator                                                   |
|       |                 | GREEN – Output power is normal                                    |
|       |                 | RED – Abnormal status                                             |
| 4     | RF              | RF indicator                                                      |
|       |                 | GREEN – Normal operation                                          |
|       |                 | RED – RF input is too low or too high                             |
| 5     | Status          | Status indicator                                                  |
|       |                 | GREEN – Status is normal                                          |
|       |                 | RED – Status temperature is too low or too high                   |
| 6, 7  | PWR1/PWR2       | Power 1 / Power 2 indicators                                      |
|       | (Optional)      | GREEN – Two-way switch power supply is working                    |
|       |                 | YELLOW – One-way power supply is working                          |
|       |                 | RED – Abnormal status                                             |
| 8     | VFD/LED         | VFD/LED display for satellite optical transmitter parameters such |
|       |                 | as model number and operation status                              |
| 9, 10 | KEYPAD          | Keypad used to scroll through menu items on transmitter display   |
| 11    | ENT             | Enter button                                                      |
| 12    | RF TEST         | Input level test (-20 dBm)                                        |
|       |                 |                                                                   |

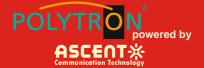

## 2.6 Rear Panel Operation

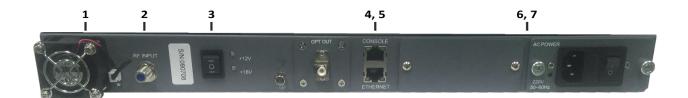

| Port | Item                | Description                                                 |
|------|---------------------|-------------------------------------------------------------|
| 1    | FAN                 | Intelligent fan, begins to run when the chassis temperature |
|      |                     | reaches 32 °C to 35 °C (set by                              |
| 2    | IF/RF IN            | IF/RF signal input                                          |
| 3    | Power Supply Switch | $UP - 12 V_{DC}$                                            |
|      |                     | MIDDLE – Off                                                |
|      |                     | DOWN – 18 V <sub>DC</sub>                                   |
| 4    | CONSOLE             | Console for computer network management                     |
| 5    | ETHERNET            | Ethernet port, compliant with CNMP standard interface       |
| 6, 7 | PS2/PS1             | Power supply 2 outlet                                       |

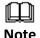

Product appearance may vary with model options.

Note

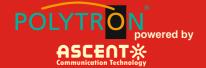

## **3** Technical Description

### 3.1 Overview

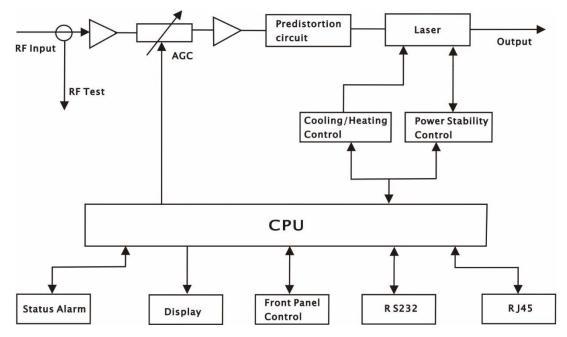

### **3.2 Physical Description**

The unit is housed in a 19" rack, 1 RU height. Status indicators and control keys are located on the front panel along with an RF monitor port. The front panel provides an LCD display for comprehensive status information and user interface. The rear panel contains the optical interconnects, power, and data interface connectors.

The RF test port on the front panel is -20 dB from the modulating signal level. This is just after the internal AGC functional block. This signal is constant when the AGC circuit is functioning normally. Refer to the specification for typical levels. The output impedance of this port is 75  $\Omega$ , with an F-type connector.

The rear panel also contains the two optical ports, which are typically SC/APC bulkhead connectors.

The power interface, is a standard 3-prong line cord, with hot, neutral, and chassis ground. The metal chassis of the transmitter is tied to ground.

## 3.3 AGC Operation

The AT5100-DMOD will be in AGC mode (Automatic Gain Control) when first powered on. To change it to MGC mode (Manual Gain Control), refer to **Section 5.3**.

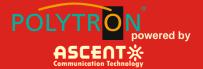

## **3.4 ITU Frequency Grid**

AT55100-DMOD Wavelength Options: The following table contains the ITU frequency plan with corresponding wavelengths available to the AT5100-DMOD.

| Channel    | ITU Freq.<br>(THz) | Avail. ITU<br>Wavelengths (nm) | Channel    | ITU Freq.<br>(THz) | Avail. ITU<br>Wavelengths (nm) |
|------------|--------------------|--------------------------------|------------|--------------------|--------------------------------|
| Order Code |                    |                                | Order Code |                    |                                |
| 60         | 196.0              | 1529.55                        | 40         | 194.0              | 1545.32                        |
| 59         | 195.9              | 1530.33                        | 39         | 193.9              | 1546.12                        |
| 58         | 195.8              | 1531.12                        | 38         | 193.8              | 1546.92                        |
| 57         | 195.7              | 1531.90                        | 37         | 193.7              | 1547.72                        |
| 56         | 195.6              | 1532.68                        | 36         | 193.6              | 1548.51                        |
| 55         | 195.5              | 1533.47                        | 35         | 193.5              | 1549.32                        |
| 54         | 195.4              | 1534.25                        | 34         | 193.4              | 1550.12                        |
| 53         | 195.3              | 1535.04                        | 33         | 193.3              | 1550.92                        |
| 52         | 195.2              | 1535.82                        | 32         | 193.2              | 1551.72                        |
| 51         | 195.1              | 1536.61                        | 31         | 193.1              | 1552.52                        |
| 50         | 195.0              | 1537.40                        | 30         | 193.0              | 1553.33                        |
| 49         | 194.9              | 1538.19                        | 29         | 192.9              | 1554.13                        |
| 48         | 194.8              | 1538.98                        | 28         | 192.8              | 1554.94                        |
| 47         | 194.7              | 1539.77                        | 27         | 192.7              | 1555.75                        |
| 46         | 194.6              | 1540.56                        | 26         | 192.6              | 1556.55                        |
| 45         | 194.5              | 1541.35                        | 25         | 192.5              | 1557.36                        |
| 44         | 194.4              | 1542.14                        | 24         | 192.4              | 1558.17                        |
| 43         | 194.3              | 1542.94                        | 23         | 192.3              | 1558.98                        |
| 42         | 194.2              | 1543.73                        | 22         | 192.2              | 1559.79                        |
| 41         | 194.1              | 1544.53                        | 21         | 192.1              | 1560.61                        |

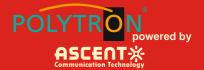

## **4** Software Description – Operation

### 4.1 Web Management

The user can use web browser to check the working condition and basic parameters of the amplifier, it supports IE, Chrome, Firefox, Opera and other main web browser. The following example are based on Opera browser.

1. Find the IP add in the machine, for example 192.168.1.XXX, set the IP add of the PC in the same range as following:

Step 1: Open local Area Connection setting:

| 💽 🗸 📱 🕨 Control Panel 🕨                                        | Network and Internet      Network and Sharing Center                                                                                                    | Q |
|----------------------------------------------------------------|----------------------------------------------------------------------------------------------------|---|
| Control Panel Home                                             | View your basic network information and set up connections                                                                                                    | 0 |
| Change adapter settings<br>Change advanced sharing<br>settings | ADMIN-PC<br>(This computer)         Unidentified network         Internet           View your active networks         Connect or disconnect           View your active networks         Access type:<br>Public network access         No network access                                  |   |
|                                                                | Change your networking settings<br>Set up a new connection or network<br>Set up a vireless, broadband, dial-up, ad hoc, or VPN connection; or set up a router or access point.<br>Connect to a network<br>Connect or reconnect to a wireless, wired, dial-up, or VPN network connection. |   |
|                                                                | Choose homegroup and sharing options<br>Access files and printers located on other network computers, or change sharing settings.                                                                                                    |   |
| See also<br>HomeGroup<br>Internet Options<br>Windows Firewall  | Troubleshoot problems Diagnose and repair network problems, or get troubleshooting information.                                                                                                    |   |

#### Step 2: Set Properties

| General         |           |                    |
|-----------------|-----------|--------------------|
| Connection      |           |                    |
| IPv4 Connectivi | ty:       | Internet           |
| IPv6 Connectivi | ty:       | No Internet access |
| Media State:    |           | Enabled            |
| Duration:       |           | 00:20:39           |
| Speed:          |           | 100.0 Mbps         |
| Details         |           |                    |
| Activity        |           |                    |
|                 | Sent —    | Received —         |
| Bytes:          | 4,344,304 | 100,897,055        |
| Properties      | 😚 Disable | Diagnose           |
|                 |           | Close              |

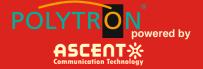

Step 3: Set the PC IP address in the same range with device IP address. For example the device IP address is 192.168.1.122, pls set PC IP address to 192.168.1.X (X different from 122).

| Local Area Connection Properties                                                                  | x   |
|---------------------------------------------------------------------------------------------------|-----|
| Networking                                                                                        |     |
| Connect using:                                                                                    |     |
| Atheros AR8151 PCI-E Gigabit Ethemet Controller (NDIS                                             | E   |
| <u>C</u> onfigure                                                                                 |     |
| This connection uses the following items:                                                         |     |
| Client for Microsoft Networks                                                                     |     |
| 🗹 📮 QoS Packet Scheduler                                                                          |     |
| File and Printer Sharing for Microsoft Networks                                                   |     |
| Internet Protocol Version 6 (TCP/IPv6)                                                            |     |
| Internet Protocol Version 4 (TCP/IPv4)                                                            |     |
| Link-Layer Topology Discovery Mapper I/O Driver                                                   |     |
| Link-Layer Topology Discovery Responder                                                           |     |
|                                                                                                   |     |
| Install Uninstall Properties                                                                      |     |
| Description                                                                                       | _   |
| Transmission Control Protocol/Internet Protocol. The default                                      |     |
| wide area network protocol that provides communication<br>across diverse interconnected networks. |     |
|                                                                                                   |     |
| OK Can                                                                                            | cel |

| General                |                                                                                                    |
|------------------------|----------------------------------------------------------------------------------------------------|
|                        | ssigned automatically if your network supports<br>, you need to ask your network administrator<br>ttings. |
| 🕘 Obtain an IP addres  | automatically                                                                                             |
| • Ose the following IP | address:                                                                                                  |
| IP address:            | 192.168.1.5                                                                                               |
| Subnet mask:           | 255.255.255.0                                                                                             |
| Default gateway:       | 192.168.1.1                                                                                               |
| 💮 Obtain DNS server a  | address automatically                                                                                     |
| Ouse the following DN  | NS server addresses:                                                                                      |
| Preferred DNS server:  | 192.168.1.1                                                                                               |
| Alternate DNS server:  |                                                                                                    |
| Validate settings up   | pon exit Advanced                                                                                         |
| Validate settings up   | Advanced                                                                                                  |

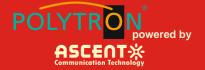

2. Open web browser, input the IP add and login in. The IP factory setting is 192.168.1.122.

User Name: admin

#### **Password: ascent**

| 新标签页                   | × +                              |              |               |            |          |        |         |        |       | - 0         | ×  |
|------------------------|----------------------------------|--------------|---------------|------------|----------|--------|---------|--------|-------|-------------|----|
| ( Contraction 192.168. |                                  |              | ▼→ Q 艘        | Ŧ          |          | È.     |         | Ø      | æ     | ** <b>-</b> | =  |
|                        |                                  |              |               | <i>3</i> 7 | м        |        | • •     | 0      | \$,#J | 5- I.       | -  |
|                        |                                  |              |               |            |          |        |         |        |       |             |    |
|                        |                                  |              |               |            |          |        |         |        |       |             |    |
|                        |                                  |              |               |            |          |        |         |        |       |             |    |
|                        |                                  |              |               |            |          |        |         |        |       |             |    |
|                        |                                  |              |               |            |          |        |         |        |       |             |    |
|                        |                                  |              |               |            |          |        |         |        |       |             |    |
|                        |                                  |              |               |            |          |        |         |        |       |             |    |
|                        |                                  |              |               |            |          |        |         |        |       |             |    |
|                        |                                  |              |               |            |          |        |         |        |       |             |    |
|                        |                                  |              |               |            |          |        |         |        |       |             |    |
|                        |                                  |              |               |            |          |        |         |        |       |             |    |
|                        |                                  |              |               |            |          |        |         |        |       |             |    |
|                        |                                  |              |               |            |          |        |         |        |       |             |    |
|                        |                                  |              |               |            |          |        |         |        |       |             |    |
|                        |                                  |              |               |            |          |        |         |        |       |             |    |
|                        |                                  |              |               |            |          |        |         |        |       |             |    |
|                        |                                  |              |               |            |          |        |         |        |       |             |    |
|                        |                                  |              |               |            |          |        |         | _      |       |             |    |
| Authentication         | Required                         |              | -             |            | -        |        |         | -      | _     |             | 23 |
| ?                      | http://192.168.1.122<br>Manager" | is requestin | ig your usern | ame and p  | assword. | The si | te says | : "Emb | eddeo | WEB         |    |
| User Name:             | admin                            |              |               |            |          |        |         |        |       |             |    |

3. The web management consist of five submenus. Items guide on the left, click to enter.

Cancel

OK

Password: .....

# AT5100 1 GHz DMOD Optical Transmitter

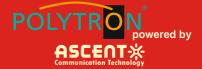

| Device Status    |
|------------------|
| Device Settings  |
| Alarm Status     |
| Alarm Properties |
| Network Settings |
| Change Password  |
| Reset Settings   |
|                  |
|                  |
|                  |
|                  |
|                  |
|                  |
|                  |
|                  |
|                  |
|                  |
|                  |
|                  |
|                  |
|                  |
|                  |
|                  |

## 4.2 Device Status Submenu

|                  | AT5000 TRA<br>WEB Manage        |                     |      |
|------------------|---------------------------------|---------------------|------|
| Device Status    | Device Status                   |                     |      |
| Device Settings  | Device Model                    | Optical Transmitter |      |
| Alarm Status     | Serial Number<br>Device Version | 180508084522        |      |
| Alarm Properties | Unit Temprature                 | Torstower:          | °C   |
| Network Settings | Input RF Level                  | 65.0                | dBuV |
| Change Password  | Laser Driver Level              | 77.0                | dBuV |
| Reset Settings   | Laser Status                    | ON                  |      |
|                  | Laser Wavelen                   | 1550.92             | nm   |
|                  | Laser output                    | 4.3                 | mW   |
|                  | Laser BIAS                      | 45.0                | mA   |
|                  | Laser TEMP                      | 23.5                | °C   |
|                  | Laser TEC                       | 0.010               | A    |
|                  | DC Power +3.3V                  | 3.3                 | v    |
|                  | Power Supply 1                  | Normal              |      |
|                  | Power Supply 2                  | Fault               |      |
|                  |                                 |                     |      |
|                  |                                 |                     |      |
|                  |                                 |                     |      |

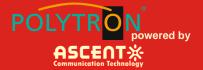

## 4.3 Device Settings Submenu

**OMI mode:** switch AGC/MGC statuses.

**OMI Value:** -3 dB to +3 dB adjustable, factory setting is 0 dB.

**SBS:** 13 dB to 19 dB continuously adjust, 0.1 dBm step 0.1 dB.

|                                                                                                    | AT5000 TRA<br>WEB Manage                                            |         | •        | 17 10 0                  | 9               |            |
|----------------------------------------------------------------------------------------------------|---------------------------------------------------------------------|---------|----------|--------------------------|-----------------|------------|
| Device Status Device Status Alarm Status Alarm Properties Network Settings Change Password Reset Settings | Device Settings<br>Laser Status:<br>OMI Mode:<br>MGC ATT<br>Channel | 0.0     | dB<br>dB |                          |                 |            |
|                                                                                                    |                                                                     | Copyrig | ht ©     | 2011-2018 Ascent Communi | cation Technolo | gy Limited |

## 4.4 Alarm Status

| evice Status   | Alarm Status |                  |              |
|----------------|--------------|------------------|--------------|
| evice Settings | Index        | Parameter Name   | Alarm Status |
| arm Status     | 1            | Tamper Status    | Nominal      |
|                | 2            | Box Temp         | Nominal      |
| arm Properties | 3            | Drive Level      | Nominal      |
| twork Settings | 4            | Input RF level   | LO           |
| ange Password  | 5            | Laser Temp       | Nominal      |
| eset Settings  | 6            | Laser BIAS       | Nominal      |
| eset Setungs   | 7            | Laser Opt-output | Nominal      |
|                | 8            | Laser TEC        | Nominal      |
|                | 9            | DC +3.3V         | Nominal      |
|                |              |                  |              |

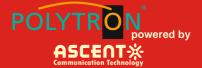

## **4.5 Alarm Properties**

| 1     | Box Temp (C)               |                                                                                                    |                                                                                                    |                                                                                                    |                                                                                                    |                                                                                                    |                                                                                                    |                                                                                                    |                                                                                                    |                                                                                                    |                                                                                                    |
|-------|----------------------------|----------------------------------------------------------------------------------------------------|----------------------------------------------------------------------------------------------------|----------------------------------------------------------------------------------------------------|----------------------------------------------------------------------------------------------------|----------------------------------------------------------------------------------------------------|----------------------------------------------------------------------------------------------------|----------------------------------------------------------------------------------------------------|----------------------------------------------------------------------------------------------------|----------------------------------------------------------------------------------------------------|----------------------------------------------------------------------------------------------------|
|       | Box temp (C)               | 1                                                                                                    | 85                                                                                                    | V                                                                                                    | 70                                                                                                    | -                                                                                                    | 0                                                                                                    |                                                                                                    | -5                                                                                                    | 2                                                                                                    | Set                                                                                                    |
| 2     | Drive Level (dBuV)         |                                                                                                    | 120                                                                                                    |                                                                                                    | 110                                                                                                    |                                                                                                    | 70                                                                                                    |                                                                                                    | 60                                                                                                    | 1                                                                                                    | Set                                                                                                    |
| 3     | Input RF level (dBuV)      | ~                                                                                                    | 100                                                                                                    |                                                                                                    | 90                                                                                                    | /                                                                                                    | 70                                                                                                    | V                                                                                                    | 60                                                                                                    | 1                                                                                                    | Set                                                                                                    |
| 4     | Laser Temp ('C)            |                                                                                                    | 40.0                                                                                                    | V                                                                                                    | 35.0                                                                                                    | V                                                                                                    | <b>15.0</b>                                                                                                    |                                                                                                    | 10.0                                                                                                    | 1.0                                                                                                    | Set                                                                                                    |
| 5     | Laser BIAS (mA)            |                                                                                                    | 150.0                                                                                                    | V                                                                                                    | 120.0                                                                                                    | V                                                                                                    | 20.0                                                                                                    | V                                                                                                    | 10.0                                                                                                    | 1.0                                                                                                    | Set                                                                                                    |
| 6     | Laser Opt-output (mW)      | ~                                                                                                    | 40.0                                                                                                    | ~                                                                                                    | 38.0                                                                                                    | /                                                                                                    | 1.0                                                                                                    | V                                                                                                    | 0.5                                                                                                    | 0.1                                                                                                    | Set                                                                                                    |
| 7     | Laser TEC (A)              |                                                                                                    | 3.00                                                                                                    |                                                                                                    | 2.00                                                                                                    |                                                                                                    | -2.00                                                                                                    |                                                                                                    | -3.00                                                                                                    | 0.10                                                                                                    | Set                                                                                                    |
| 8     | DC +3.3V (V)               | V                                                                                                    | 4.1                                                                                                    | V                                                                                                    | 3.8                                                                                                    |                                                                                                    | 2.8                                                                                                    |                                                                                                    | 2.5                                                                                                    | 0.1                                                                                                    | Set                                                                                                    |
| Index | Par                        | amete                                                                                                    | r Name                                                                                                    |                                                                                                    |                                                                                                    |                                                                                                    |                                                                                                    |                                                                                                    | Cont                                                                                                    | rol                                                                                                    | Action                                                                                                    |
| 1     | Та                         | mper :                                                                                                    | Status                                                                                                    |                                                                                                    |                                                                                                    |                                                                                                    |                                                                                                    | Enab                                                                                                    | leMajor                                                                                                    | •                                                                                                    | Set                                                                                                    |
|       |                            |                                                                                                    |                                                                                                    |                                                                                                    |                                                                                                    |                                                                                                    |                                                                                                    |                                                                                                    |                                                                                                    |                                                                                                    |                                                                                                    |
|       |                            |                                                                                                    |                                                                                                    |                                                                                                    |                                                                                                    |                                                                                                    |                                                                                                    |                                                                                                    |                                                                                                    |                                                                                                    |                                                                                                    |
|       | 3<br>4<br>5<br>6<br>7<br>8 | 3     Input RF level (dBuV)       4     Laser Temp ('C')       5     Laser BIAS (mA)       6     Laser Opt-output (mW)       7     Laser TEC (A)       8     DC +3.3V (V) | 3     Input RF level (dBuV)     Imput RF level (dBuV)       4     Laser Temp ('C)     Imput RF level (dBuV)     Imput RF level (dBuV)       5     Laser Temp ('C)     Imput RF level (dBuV)     Imput RF level (dBuV)       6     Laser Temp ('C)     Imput RF level (dBuV)     Imput RF level (dBuV)       6     Laser Temp ('C)     Imput RF level (dBuV)     Imput RF level (dBuV)       7     Laser TeC (A)     Imput RF level (dBuV)     Imput RF level (dBuV)       8     DC +3.3V (V)     Imput RF level (dBuV)     Imput RF level (dBuV)       Index     Parameter | 3         Input RF level (dBuV)         ✓         100           4         Laser Temp ('C)         ✓         40.0           5         Laser BIAS (mA)         ✓         150.0           6         Laser Opt-output (mW)         ✓         40.0           7         Laser TEC (A)         3.00         8         DC +3.3V (V)         ✓         4.1           Index         Parameter Name | 3         Input RF level (dBuV)         V         100         V           4         Laser Temp ('C)         V         40.0         V           5         Laser BIAS (mA)         V         150.0         V           6         Laser Opt-output (mW)         V         40.0         V           7         Laser TEC (A)         3.00         0           8         DC +3.3V (V)         V         4.1         V           Index         Parameter Name | 3         Input RF level (dBuV)         V         100         V         90           4         Laser Temp ('C)         V         40.0         V         35.0           5         Laser BIAS (mA)         V         150.0         V         120.0           6         Laser Opt-output (mW)         V         40.0         V         38.0           7         Laser TEC (A)         3.00         2.00         8         DC +3.3V (V)         V         4.1         V         3.8           Index         Parameter Name | 3         Input RF level (dBuV)         V         100         V         90         V           4         Laser Temp (°C)         V         40.0         V         35.0         V           5         Laser BIAS (mA)         V         150.0         V         120.0         V           6         Laser Opt-output (mW)         V         40.0         V         38.0         V           7         Laser TEC (A)         3.00         2.00         Image: State State | 3         Input RF level (dBuV)         V         100         V         90         V         70           4         Laser Temp (°C)         V         40.0         V         35.0         V         15.0           5         Laser BIAS (mA)         V         150.0         V         120.0         V         20.0           6         Laser Opt-output (mW)         V         40.0         V         38.0         V         1.0           7         Laser TEC (A)         3.00         2.00         -2.00         8         DC +3.3V (V)         V         4.1         V         3.8         V         2.8           Index         Parameter Name | 3         Input RF level (dBuV)         I         0         9         0         7         9           4         Laser Temp (C)         I         40.0         I         35.0         I         15.0         I           5         Laser BlAS (mA)         I         150.0         I         120.0         I         20.0         I           6         Laser Opt-output (mW)         I         40.0         I         38.0         I         1.0         I           7         Laser TEC (A)         I         3.00         I         2.00         I         I | Input RF level (dBuV)         V         100         V         90         V         70         V         60           4         Laser Temp (°C)         V         40.0         V         35.0         V         15.0         V         10.0           5         Laser BIAS (mA)         V         150.0         V         120.0         V         20.0         V         10.0           6         Laser Opt-output (mW)         V         40.0         V         38.0         V         1.0         0.5           7         Laser TEC (A)         3.00         2.00         -2.00         -3.00           8         DC +3.3V (V)         V         4.1         V         3.8         V         2.5           Index         Parameter Name         Contracter Name         Contracter Name         Contracter Name | Input RF level (dBuV)         IOO         90         70         60         1           4         Laser Temp (°C)         IOO         IOO         ISO         IOO         IOO |

## 4.6 Network Settings

Set MAC Address, IP Address, etc.

| late Identifier: | D8       29       16       67         OTD138SG01         V1.5.0         192       168       0       63         255       255       255       0         192       168       0       1 | 04 : 5D                                                  |                                                                                                    |                                                                                      | *                                                                                    |
|------------------|----------------------------------------------------------------------------------------------------|----------------------------------------------------------|----------------------------------------------------------------------------------------------------|--------------------------------------------------------------------------------------|--------------------------------------------------------------------------------------|
| late Identifier: | OTD1385G01<br>V1.5.0<br>192 . 168 . 0 . 63<br>255 . 255 . 255 . 0<br>192 . 168 . 0 . 1                                                                                               | 04 : 5D                                                  |                                                                                                    |                                                                                      |                                                                                      |
| gent Version:    | V1.5.0<br>192 . 168 . 0 . 63<br>255 . 255 . 255 . 0<br>192 . 168 . 0 . 1                                                                                                    |                                                          |                                                                                                    |                                                                                      |                                                                                      |
| c IP Address:    | 192.168.0.63         255.255.255.0         192.168.0.1                                                                                                    |                                                          |                                                                                                    |                                                                                      |                                                                                      |
| Subnet Mask:     | 255.255.255.0         192.168.0.1                                                                                                    |                                                          |                                                                                                    |                                                                                      |                                                                                      |
| ault Gateway:    | 192.168.0.1                                                                                                    |                                                          |                                                                                                    |                                                                                      |                                                                                      |
|                  |                                                                                                    |                                                          |                                                                                                    |                                                                                      |                                                                                      |
| a Address ti     |                                                                                                    |                                                          |                                                                                                    |                                                                                      |                                                                                      |
| p Address 1:     | 255 . 255 . 255 . 255                                                                                                    |                                                          |                                                                                                    |                                                                                      |                                                                                      |
| ap Address 2:    | 0.0.0.0                                                                                                    |                                                          |                                                                                                    |                                                                                      | Ξ                                                                                    |
| ap Address 3:    | 0.0.0.0                                                                                                    |                                                          |                                                                                                    |                                                                                      |                                                                                      |
| p Address 4:     | 0.0.0.0                                                                                                    |                                                          |                                                                                                    |                                                                                      |                                                                                      |
| p Address 5:     | 0.0.0.0                                                                                                    |                                                          |                                                                                                    |                                                                                      |                                                                                      |
| ap Address 6:    | 0.0.0.0                                                                                                    |                                                          |                                                                                                    |                                                                                      |                                                                                      |
| p Address 7:     | 0.0.0.0                                                                                                    |                                                          |                                                                                                    |                                                                                      |                                                                                      |
| p Address 8:     | 0.0.0.0                                                                                                    |                                                          |                                                                                                    |                                                                                      |                                                                                      |
| Community:       | public                                                                                                    |                                                          |                                                                                                    |                                                                                      |                                                                                      |
|                  | public                                                                                                    |                                                          |                                                                                                    |                                                                                      |                                                                                      |
|                  |                                                                                                    |                                                          |                                                                                                    |                                                                                      |                                                                                      |
| Community:       |                                                                                                    |                                                          |                                                                                                    |                                                                                      |                                                                                      |
| 1                | o Address 8:<br>Community:<br>Community:<br>Community:                                                                                                    | Address 8:     0     0     0       Community:     public | Address 8:     0     0     0       Community:     public       Community:     public       Community:     public | Address 8:     0     0     0       Community:     public       Community:     public | Address 8:     0     0     0       Community:     public       Community:     public |

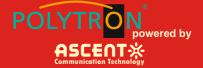

## 4.7 Change Password

|                                                                                                    | AT5000 TRAN<br>WEB Manage                                                                        |              | 14 1 1 1 1 1 1 1 1 1 1 1 1 1 1 1 1 1 1 | <b>Parks</b>             |
|----------------------------------------------------------------------------------------------------|--------------------------------------------------------------------------------------------------|--------------|----------------------------------------|--------------------------|
| Device Status<br>Device Settings<br>Alarm Status<br>Alarm Properties<br>Network Settings<br>Change Password<br>Reset Settings | Change Password<br>Username:<br>Password:<br>New Username:<br>New Password:<br>Confirm Password: | Submit Reset |                                        |                          |
|                                                                                                    |                                                                                                  |              | 2011-2018 Ascent Communic              | ation Technology Limited |

## **4.8 Reset Settings**

| AT5000 TRANSMITTER<br>WEB Manager                                                                                                    |
|----------------------------------------------------------------------------------------------------|
| Restore settings and Reboot device   Reboot device  Reboot device  Reboot device  Restore factory settings  Warning!! Click the restore button, all parameters will be restored to factory default.  Restore Factory  Restore Net parameters:  Pr Address: 192.168.1.8  Subnet Mask: 252.552.525.0  Gateway Address: 1: 02.168.1.200  TRAP Address 2: 255.255.255.255  User parameters:  User name: admin  Password: 1:23456 |
| Restore net 7/7 Copyright © 2011-2018 Ascent Communication Technology Limited                                                                                                    |

#### POLYTRON powered by ASCENTX Communication Technology

## 5 Setup Menu

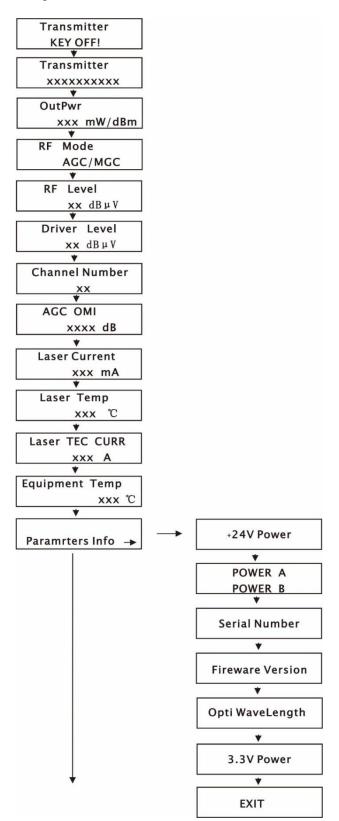

# AT5100 1 GHz DMOD Optical Transmitter

POLYTRON powered by ASCENTX Communication Technology

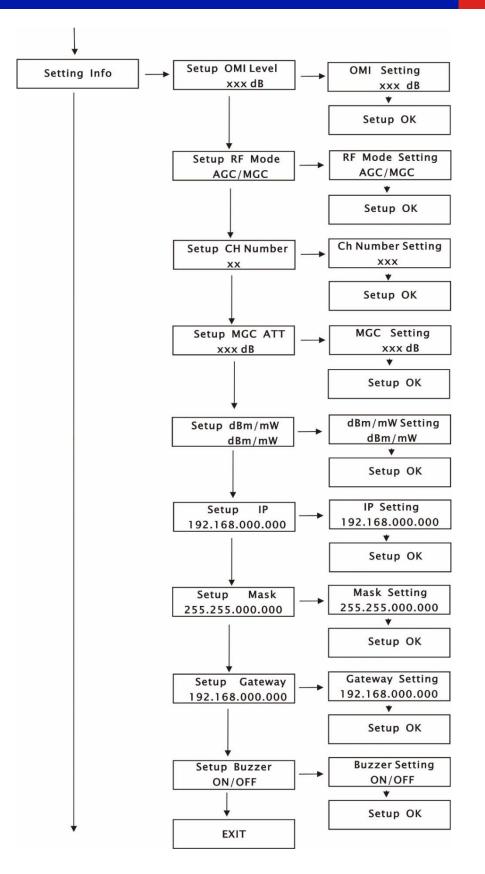

# AT5100 1 GHz DMOD Optical Transmitter

POLYTRON powered by

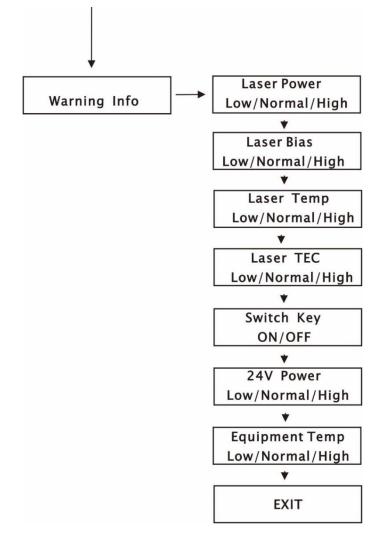

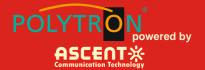

## 6 Troubleshooting

### 6.1 Fiber Optic Maintenance

Any time the fiber leads to the amplifier are disconnected, there is the potential for contamination of the ends of the fiber connectors. Dirt or other contaminants on these components can reduce the amplifier's performance and can result in permanent damage to the device. It is recommended that the fiber connectors be cleaned prior to connection, or reconnection, to the system.

## 6.2 Troubleshooting Conditions

| No lights ON                                                                   | Is the power on?<br>Is the fuse OK?                                                                                                    |
|--------------------------------------------------------------------------------|----------------------------------------------------------------------------------------------------|
| In LED displays the<br>right optical power,<br>but not enough by<br>test meter | Check optical meter setting<br>Check input optical power within the range (-3 dB to +10 dB)<br>Check loss in the test pigtail<br>Check if there is dust in the connectors |
| Pout fail ON                                                                   | Check the optical output power and pump parameters on the LCD. Contact ACT Technical Support.                                                                             |

## **Appendix 1: Conversion of Optical Power**

| mW  | 1   | 2    | 3    | 4    | 5    | 6   | 7   | 8   | 9   | 10   | 11   | 12   | 13   | 14   | 15   | 16   |
|-----|-----|------|------|------|------|-----|-----|-----|-----|------|------|------|------|------|------|------|
| dBm | 0.0 | 3.0  | 4.8  | 6.0  | 7.0  | 7.8 | 8.5 | 9.0 | 9.5 | 10.0 | 10.4 | 10.8 | 11.1 | 11.5 | 11.8 | 12.0 |
| mW  | 17  | 18   | 19   | 20   | 21   | 22  | 25  | 32  | 40  | 50   | 63   | 80   | 100  | 125  | 160  | 200  |
| dBm | 123 | 12 5 | 12.8 | 13.0 | 13.2 | 134 | 14  | 15  | 16  | 17   | 18   | 19   | 20   | 21   | 22   | 23   |

# AT5100 1 GHz DMOD Optical Transmitter

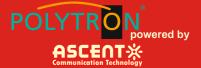

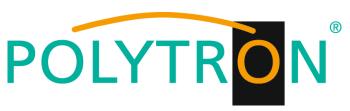

#### GERMANY

Langwiesenweg 64-71 75323 Bad Wildbad, GERMANY Phone: +49 (0) 7081 / 17 02 0

WEB: www.polytron.de

# **ASCENT** Communication Technology

Ascent Communication Technology Ltd

#### AUSTRALIA

140 William Street, Melbourne Victoria 3000, AUSTRALIA Phone: +61-3-8691 2902

#### CHINA

Unit 1907, 600 Luban Road 200023, Shanghai CHINA Phone: +86-21-60232616

#### EUROPE

Pfarrer-Bensheimer-Strasse 7a 55129 Mainz, GERMANY Phone: +49 (0) 6136 926 3246

WEB: www.ascentcomtec.com

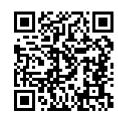

#### HONG KONG SAR

Unit 9, 12<sup>th</sup> Floor, Wing Tuck Commercial Centre 177 Wing Lok Street, Sheung Wan, HONG KONG Phone: +852-2851 4722

### USA

2710 Thomes Ave Cheyenne, WY 82001, USA Phone: +1-203 816 5188

### VIETNAM

15 /F TTC Building, Duy Tan Street Cau Giay Dist., Hanoi, VIETNAM Phone: +84 168 481 8348

EMAIL: <a href="mailto:sales@ascentcomtec.com">sales@ascentcomtec.com</a>

Specifications and product availability are subject to change without notice. Copyright © 2018 Ascent Communication Technology Limited. All rights reserved. Ver. ACT\_1RU\_AT5100\_DMOD\_QRG\_V1b\_May\_2018